## УДК 612.087.1

# **ПРОГРАММНЫЙ МОДУЛЬ ОБРАБОТКИ ШУМОПОДОБНЫХ БИОМЕДИЦИНСКИХ СИГНАЛОВ НА ОСНОВЕ КОРРЕЛОГРАММЫ**

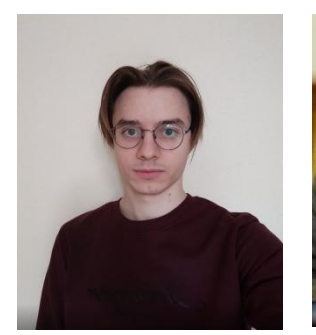

*Малицкий В.А. Младший научный БГУИР, магистрант, vsevolod.malitskiy@ gmail.com*

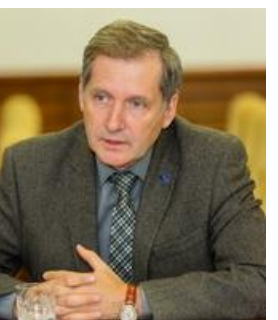

*сотрудник НИЧ лабораторией НИЧ Осипов А.Н. Заведующий БГУИР, доцент,к.т.н., [osipov@bsuir.by](mailto:osipov@bsuir.by)*

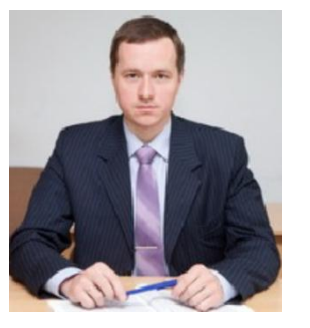

*Клюев А.П. преподаватель кафедры ИПиЭ БГУИР kluev@bsuir.by*

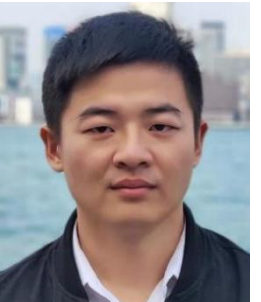

*Старший Аспирант БГУИР Тяньбо Ма 714922741@qq.com*

## *В.А.Малицкий*

*Работает в Белорусском государственном университете информатики и радиоэлектроники. Область научных интересов – цифровая обработка биомедицинских сигналов.*

#### *А.Н.Осипов*

*Работает в Белорусском государственном университете информатики и радиоэлектроники. Область научных интересов – биомедицинская инженерия.*

#### *А.П.Клюев*

*Работает в Белорусском государственном университете информатики и радиоэлектроники. Область научных интересов – системы с биологической обратной связью.*

#### *Тяньбо Ма*

*Учится в Белорусском государственном университете информатики и радиоэлектроники. Область научных интересов – биомедицинская инженерия.*

**Аннотация**. В данной статье приведено описание и алгоритм работы программного модуля на основе метода корреляционного анализа, разработанного при помощи пакета прикладных программ *MatLab* для исследования шумоподобных биомедицинских сигналов.

**Ключевые слова**. Корреляционный анализ, коррелограмма, коэффициент корреляции, массив данных.

**Введение.** Для расчета значимых параметров биосигналов традиционно используют широкий спектр методов:от статистического и анализа гистограмм распределения до спектрального анализа и нелинейных методов [1]. Для анализа шумоподобных сигналов традиционно используется частотно-временное преобразование [2]. В данной статье для этих целей предлагается использовать метод, основанный на вычислении коррелограмм.

**Программный модуль.** Программный модуль, созданный с помощью пакета прикладных программ *MatLab*, осуществляет анализ данных последовательностей двух сигналов на основе корреляционного анализа. Корреляционный анализ – статистический метод изучения взаимосвязи между двумя и более последовательностями [3]. Программный модуль осуществляет расчёт коэффициентов корреляции в зависимости от

размера выборки (окна), а затем, по вычисленным данным, выполнятся построение коррелограммы. Данный процесс осуществляется в несколько этапов.

На первом этапе загружаются последовательности исследуемых сигналов, записанных в формате .*txt* файлов, в среду *MatLab* для их обработки. Благодаря встроенной функции данные из .*txt* файлов записываются в отдельные массивы. Сами массивы состоят из одинакового кол-ва элементов  $N$ . При различных длинах сигналов пользователю следует сократить более длинный массив до размера меньшего массива, либо дополнить меньший массив нулями до размеров большего. В программе предусмотрена возможность смещения данных в массивах, благодаря которой выбирается наиболее интересующий участок сигналов для исследования.

На втором этапе задаётся размер окна  $M$  (количество отсчётов), который влияет на разрешающую способность. Выборка окон производится последовательно без перекрытия и не включают в себя элементы предыдущего окна. Размер окна и их количество К определяются в соответствии с выражением  $K = N/M$ .

Следует отметить, что число окон  $K$  должно быть целым. Следовательно, в ситуациях получения нецелого значения  $K$  изменяется размер окна, дополняются или сокращаются массивы. В предлагаемой программе избыточные элементы исключаются и далее не используются. Это целесообразно до момента, пока количество отбрасываемых элементов не превышает половину размера окна.

На третьем этапе выполняется расчёт коэффициентов корреляции в каждом окне и запись данных в двумерный массив. Общая формула вычисления коэффициентов корреляции  $r_{12}(n)$  двух исследуемых последовательностей сигналов  $x_1(n)$  и  $x_2(n)$ , содержащих по  $N$  элементов, определяется как:

$$
r_{12}(j) = \frac{1}{N} \sum_{n=0}^{N-1} x_1(n) x_2(n+j),
$$
\n(1)

где  $j$  – величина сдвига или интервал, на который  $x_2(n)$  смещается относительно  $x_1(n)$ .<br>В рассматриваемом случае  $j = 1, 2, ..., M$  относительно первого элемента  $x_1(n)$ , а

общее кол-во сдвигов  $x_2(n)$  в окне равно размеру окна. Сдвиг выполняется внутри окна и не затрагивает значения вне этого окна. Последнее значение в этом промежутке на следующей итерации становится первым в этой последовательности.

Рассчитанные коэффициенты корреляции записываются в двумерный массив. В данном двумерном массиве кол-во строк соответствует размеру окна, а количество столбцов – количеству окон. Данный формат удобен для последующей обработки специальными функциями *MatLab*. В программе имеется возможность изменения размерности массива и обработки его не как матрицы, а как строчки с последовательной записью результатов расчёта.

На четвертом этапе, применяя функцию *pcolor*, выполняется построение графика коррелограммы. Вдоль оси *X* откладываются номера окон, вдоль оси *Y* – сдвиг в окнах, а значение корреляционного коэффициента отображается насыщенностью цвета.

Стоит упомянуть о нормировании сигнала. При использовании функции *pcolor* и других встроенных функциях максимальная и минимальная интенсивность цвета определяется по максимальному и минимальному значению коэффициентов корреляции автоматически. Она может быть необходима для более удобной оценки количественных данных человеком.

**Заключение.** Таким образом в данной статье приводится описание разработанного авторами программного модуля вычисления коррелограммы для обработки шумоподобных биомедицинских сигналов. Поэтапно описано функционирование данного

*Десятая Международная научно-практическая конференция «BIG DATA and Advanced Analytics. BIG DATA и анализ высокого уровня», Минск, Республика Беларусь, 13 марта 2024 года*

модуля, с необходимыми пояснениями его особенностей. Результаты работы могут быть использованы при проектировании медицинской диагностической аппаратуры.

### **Список литературы**

[1] Биомедицинские сигналы и изображения в цифровом здравоохранении: хранение, обработка и анализ: учебное пособие / В.С. Кубланов, А.Ю. Долганов, В.Б. Костоусов [и др.]; [под общ. ред. В. С. Кубланова]; Мин-во науки и высш. образования РФ. — Екатеринбург: Изд-во Урал. ун-та, 2020.— 240 с.

[2] Меженная, М. М. Аппаратно-программные средства электростимуляции опорно-двигательного аппарата человека на основе частотно-временного анализа биоэлектрической активности мышц: автореф. дисс. ... кандидата технических наук: 05.11.17 / Меженная М. М.; науч. рук. А. Н. Осипов. - Минск: БГУИР, 2012. - 22 с

[3] Корреляционный анализ [Электронный ресурс] / Режим доступа <https://www.statmethods.ru/statistics-metody/korrelyatsionnyj-analiz/> - 25.01.2024

### **Авторский вклад**

Авторы внесли равноценный вклад.

## **A SOFTWARE MODULE FOR PROCESSING NOISE-LIKE BIOMEDICAL SIGNALS BASED ON A CORRELOGRAM**

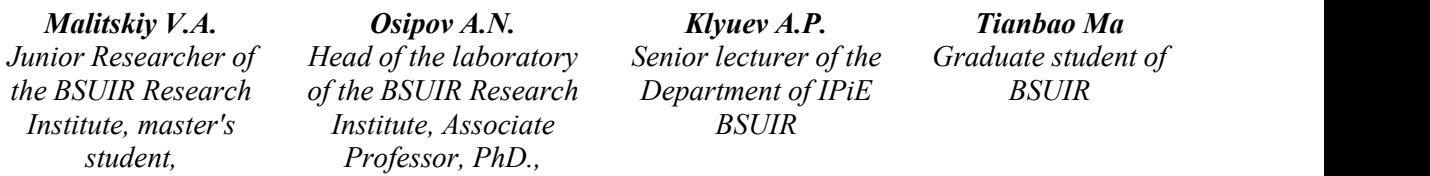

**Annotation**. This article describes and describes the algorithm of the software module based on the correlation analysis method developed using the MatLab application software package for the study of noise-like biomedical signals.

Keywords. Correlation analysis, correlogram, correlation coefficient, data array.